# **Computer Organization and Assembly Languages**

**Final Project** 

# **Asm Fighters**

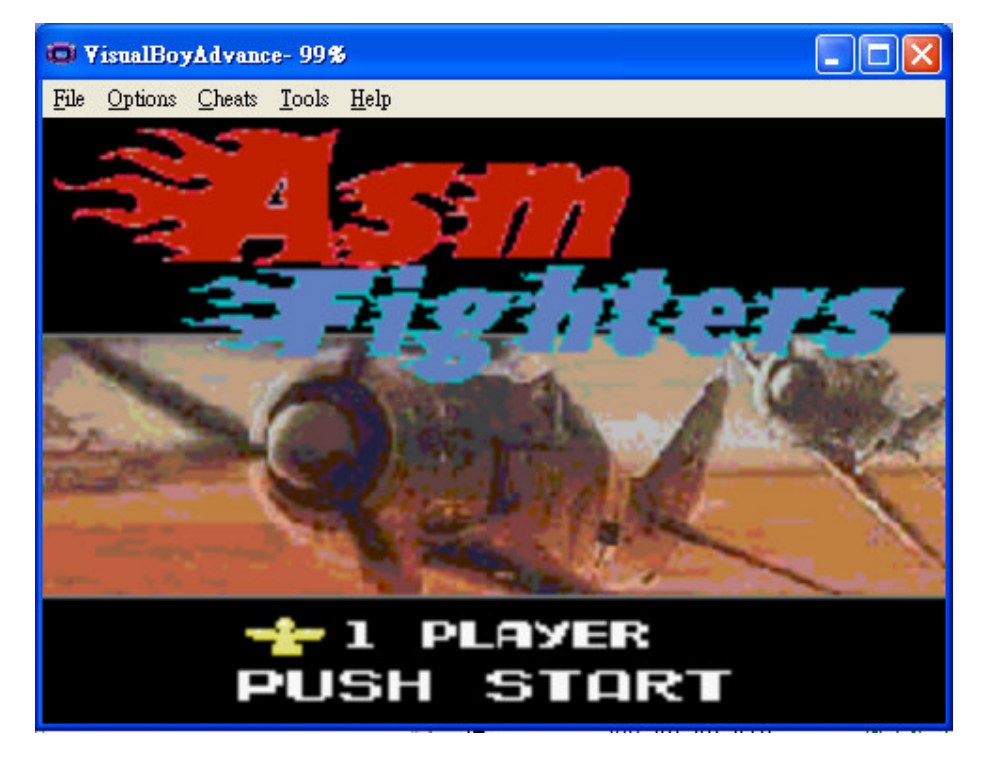

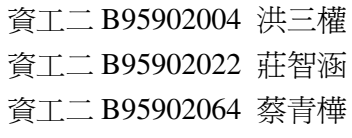

# 一、設計環境

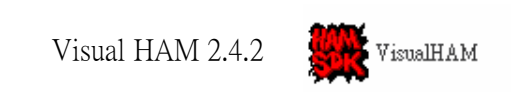

# 二、遊戲內容與特色

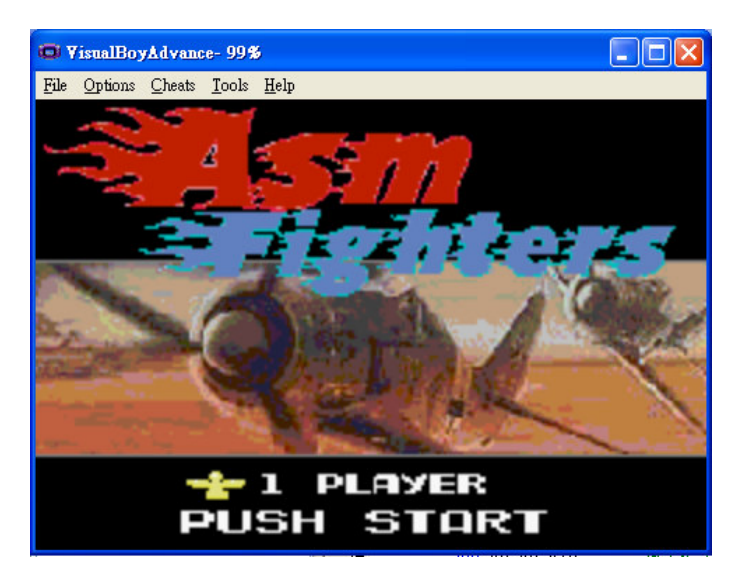

#### 起始書面

總共有一關。剛開始,邪惡特攻隊會隨機產生,並且瞄準 ASM 號俯衝,英 勇又聰明的玩家必須巧妙的閃躲以及反擊,每射擊一架敵機,右上角的分數會增 加 10 分。當超過一定時間,或者是分數超過一百,則魔王轟炸機將會由右往左 緩緩進場。每隔一定時間,會多方向射擊飛彈,請聰明的玩家必須小心。當魔王 轟炸機遭受到一定次數的轟擊之後將會墜落,而本遊戲也將結束。

遊戲途中,若是不小心遭敵軍撞擊,或者是遭碰觸到敵方飛彈,ASM 號機 將會爆炸而提前遊戲結束,玩家請務必注意。

衝鋒吧!英勇的 ASM 號!

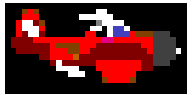

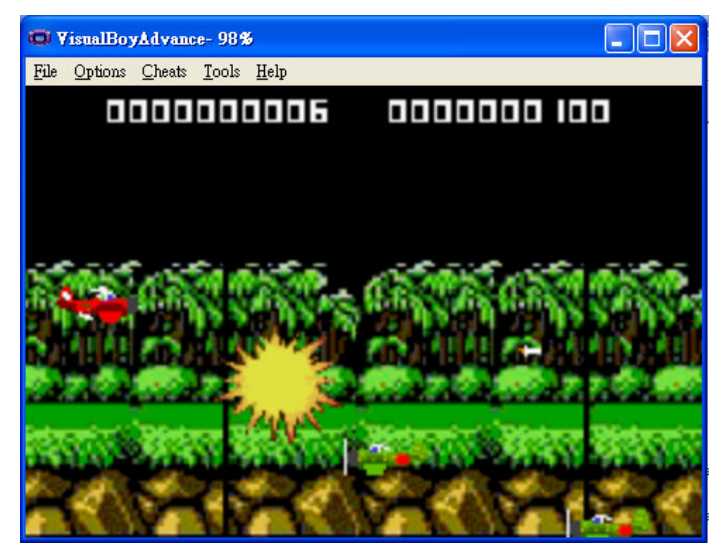

遊戲畫面(ASM號、子彈與邪惡特攻隊遭受攻擊後爆炸)

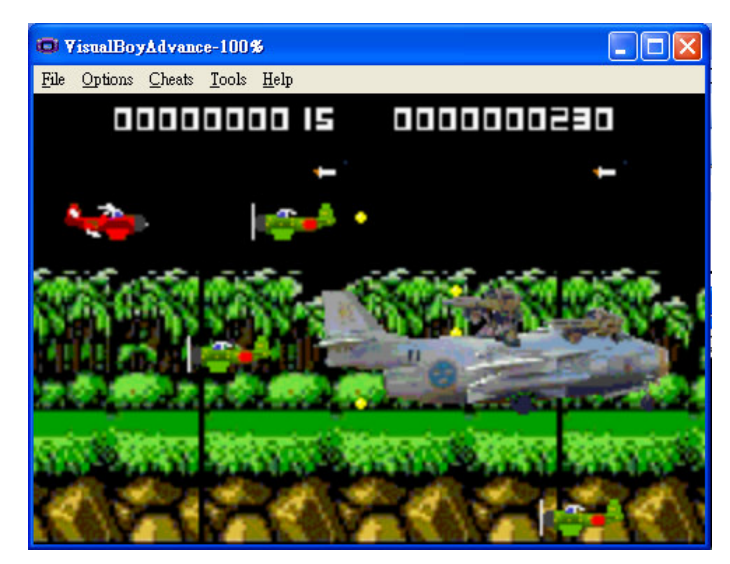

遊戲畫面(ASM 號、魔王轟炸機與雙方子彈以及邪惡特攻隊)

特色一:記分欄與時間欄

在螢幕的右上角是玩家目前的分數欄,而左上角是目前已經過的時間。由於 HAM 內建的 ham DrawText 有 bug,所以決定重寫。

特色二:會追蹤玩家的邪惡特攻隊

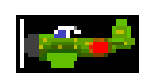

每一次螢幕重刷(Vbl),每一架特攻隊都會計算與玩家之間垂直距離,並做調 整衝往玩家方向。

特色三:裝有散彈與導彈的魔王轟炸機

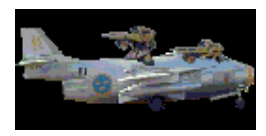

為了增加遊戲的豐富度,每經過特定的間隔時間以後,魔王轟炸機會向玩家 發射三發散彈與一發導彈。 導彈發射之前計算發射點與玩家之間的 cot 値,作 爲子彈行進的依據,而散彈則是固定角度分別爲 135 度、180 度、225 度。

特色四:捲動的樹林背景

相信眼尖的玩家一定會注意到,本背景修改於魂斗羅的首關背景。由於 ASM 號是飛機,我們希望藉由背景向左捲動讓玩家有飛機向右飛的感覺。

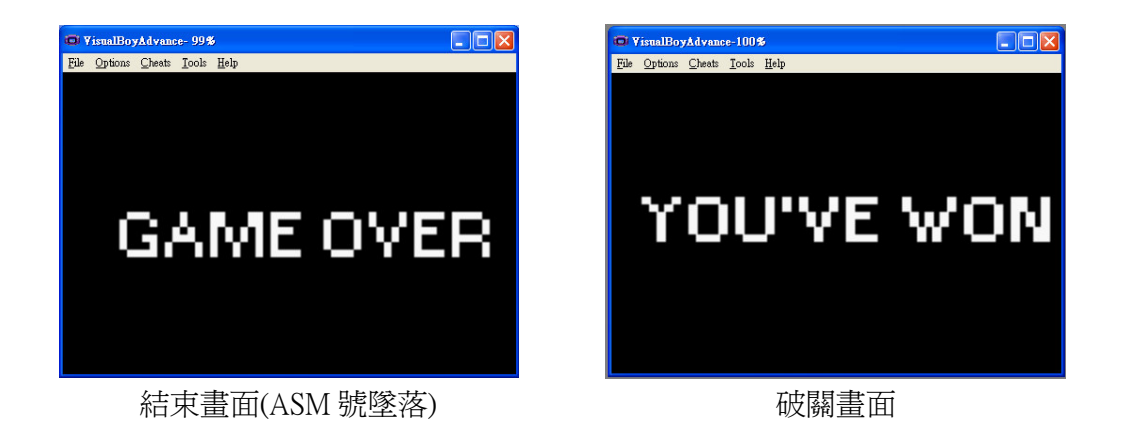

三、使用說明

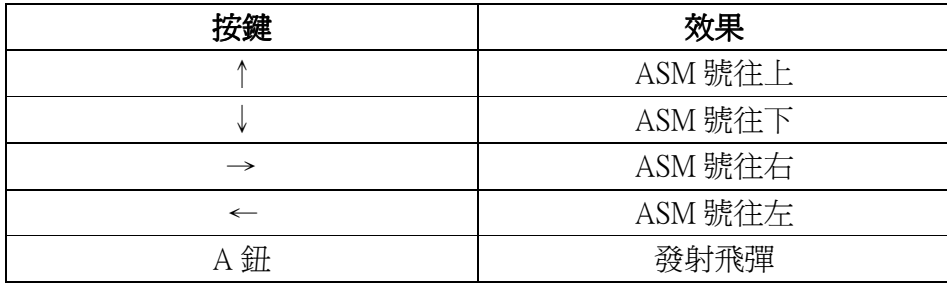

四、組語實作部份

#### 1. 使用暫存器來讀取遊戲中的時間

內建的時間暫存器有四個:REG\_TMxD,x=1,2,3,4,而控制其表現的 暫存器也有對應四個:REG TMxCNT,x=1,2,3,4。

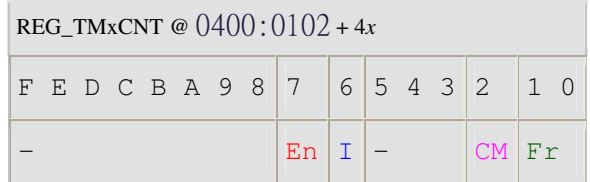

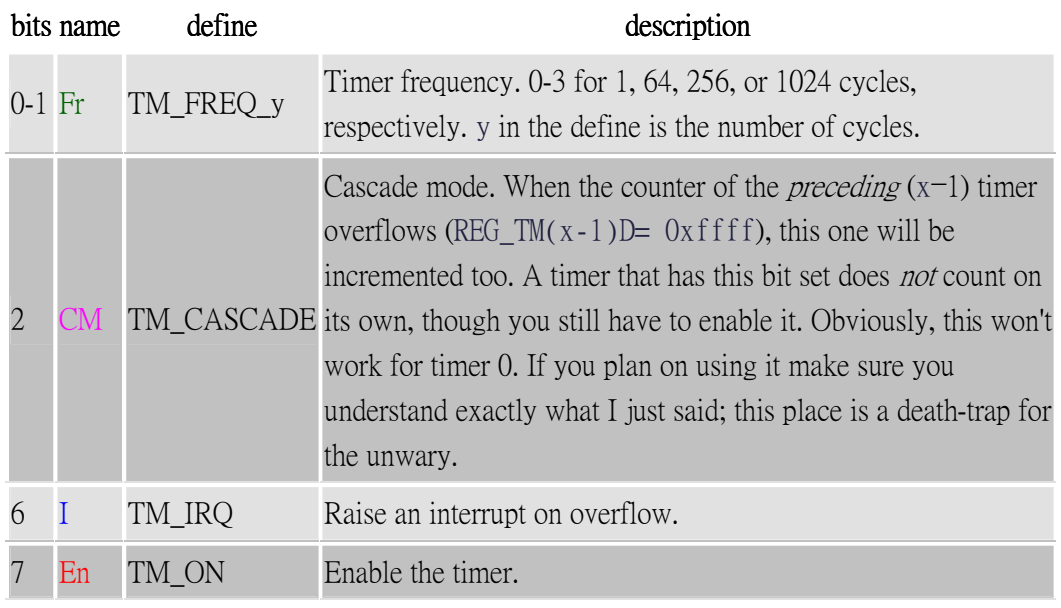

註 1: 此資料出自 http://www.coranac.com/tonc/text/timers.htm

由於 GBA 之處理器 1024 cycle 之頻率是 224Hz, 所以 REG TM0D 每 跳 0x4000 = 224 次會需要 1 秒鐘。若把 REG TMxD 設為 - 0x4000,則每 一秒鐘會 overflow 一次。把 REG\_TM1CNT 的 cascade 設為 1(即 REG\_TM1CNT = 0x0004),則REG\_TM0D 每 overflow 一次會使 REG\_TM1D 增加一。如此,我們可以得到一個每秒跳一次的時鐘。

再定義一個變數 pre,每更新一次畫面時儲存 REG\_TM1D 的值,當 pre 和現在的 REG\_TM1D 不一樣時,則表示時間又增加一秒,所以我們可以用 來做以秒爲單位的計時器。

### 2. 利用暫存器與組語偵測玩家之動作:

GBA 上面有四個按鍵:上(↑)、下(↓)、左(←)、右(→),我們可以利 用組合語言來偵測按鍵的動作。

首先先把指標指向要改變的目標,也就是玩家所控制的戰機。在此我 們需要使戰機能夠上下左右移動位置,所以我們必須改變戰機物件的坐標。 當玩家按下任何一個按鍵時,會更改在 0x40000130 這個位置的值,此位址 個位元所代表之意義如下:

130h - KEYINPUT (formerly P1) - Key Status (R)

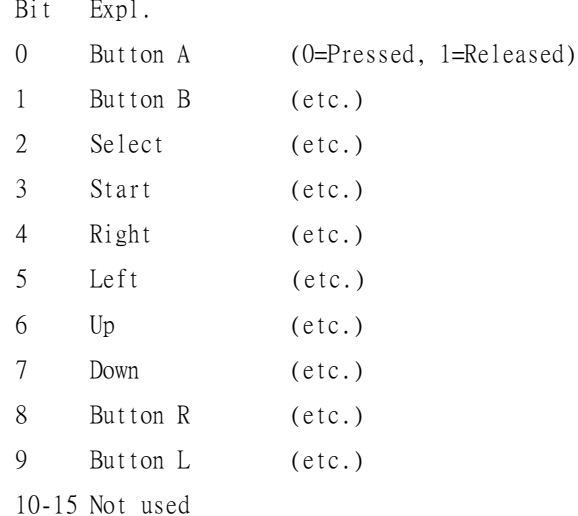

註2:資料來源 http://www.ngine.de/hamdoc/korth\_gbatek.html#keypadinput

當我們按下按鍵時,會使相對應的位置改成0;當我們放開按鍵時,會 使相對應的位置改成1。所以我們在寫組語時,也必須將這個 0x00000130 位址引入。於是,我們可以把偵測按鍵並產生相對應的動作的部分交給組 合語言。引入這些資料之後,利用 CMP 與 Branch,可以將原本的 if...else 結構轉換。

當按下「↑」鍵,使戰機向上移動(y--)並檢杳邊界(y>=0);當按下「↓」 鍵,使戰機向下移動(y++)並檢查邊界(y<=240-32,32 為戰機寬度),當按 下「←」鍵,使戰機向左移動(x--)並檢杳邊界(x>=0),當按下「→」鍵,使 戰機向右移動(y++)並檢查邊界(y>=140)。

另外,由於暫存器中關於負數是以最高的位元的値來表示,1代表負 數, 0代表正數, 所以在組合語言中要判斷 x<0 或 y<0 之邊界時, 需要先 檢查最高位之值。

### 五、困難與解決方式

#### 1. 加入圖片

必須先將圖片轉成 256 色的 bmp 檔, 再用 gfx2gba.exe 轉檔, 最後 include 進游戲。剛開始因為不確定執行 gfx2gba.exe 時的參數應該要怎麼下,一直 轉出壞掉的圖檔,卡了很久;將圖檔 include 進遊戲的時候也因爲之前轉出 的圖檔是壞掉的,一直以為是 include 方式有問題。此外,因為不同的 mode 有不同的功能,澴要研究在哪一個 mode 下圖檔才能正常顯示、背景才能正 常椦動。

### 2. 圖檔過大

因為背景圖檔過大導致記憶體用量過多,解決的方式是 reset memory, 也就是呼叫 ham\_ResetBg()這個函式。

#### 3. 物件過多

Object memory 的空間有限,若是一次需要顯示太多 object,則會出現 記憶體不足的情況。

另外,因爲我們使用「爆炸」此物件的時機是當我方飛機與敵方子彈 相遇,或是當敵方飛機與我方子彈相遇,若是在判定「爆炸」之後未立即 將子彈與飛機之坐標移出畫面,則下一枚子彈與該飛機會馬上相遇,如此 便會在瞬間造成連續爆炸的情況。而這種情況會瞬間需要大量的記憶體來 記憶新增的「爆炸」物件的位置,以致於記憶體不足。解決方式是在判定 碰撞之後,顯示爆炸,並立即把兩物件移出邊界,以避免他們與其他的物 件繼續發生反應

#### 4. 彈幕

為了增加游戲的趣味性,想要做 出能射出多角度子彈的遊戲功能(如 右圖)。一開始,參考網路上的資料, 想要在每個子彈的 struct 變數中設定 飛行角度(  $0^{\circ} \sim 360^{\circ}$ ) ,每隔一定時 間將子彈的 x , y 各加上 cos  $\theta$  , sin  $\theta$ 即可。可是後來發現, gba 的螢幕座 標是以整數爲主, 而 cos θ, sin θ 卻 是浮點數,在加減運算的時候會出 問題 $(\emptyset$ 如:並不存在 $(3.5, 4.5)$ 的 座標),為了解決這個問題,後來想 到了另外一個方法。

如右圖所所示,cot θ = (x1 – x2 ) / (y1- y2) , 代表每隔多少的 delta x, y 的值就變動 1。讓每一顆

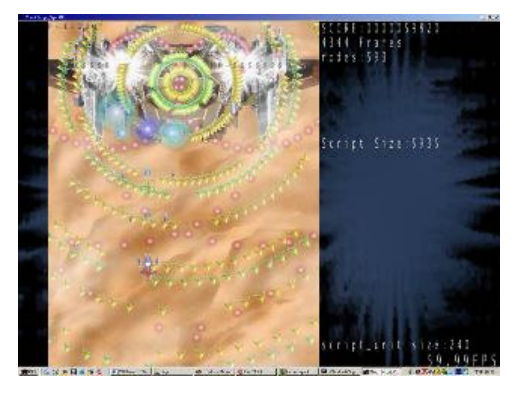

取自於 http://kyovbdx.myweb.hinet.net/tutorials/ProgramShoot /new/tutorial01.htm

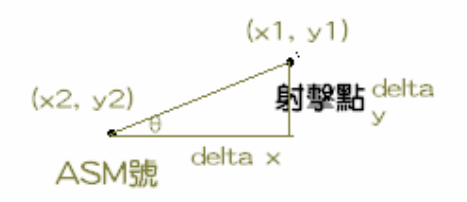

 $\overline{\mathcal{F}}$ 彈的 struct 變數記住其 cot $\theta$  值,每隔一個循環就變動 y 一次,形成子彈 的軌道。

原本想要設計魔王轟炸機會發射 360 度彈幕, 但實驗結果會造成游戲太 過於困難, 使得玩家難以破關, 而且 Obj Memory 也有可能過載而爆炸。最 後只用來發射三發飛彈與一枚導彈,以避免玩家過不了關的窘境。

#### 5. 邊界判定困難

因為原先將物件的座標用 u8 表示,即 0~255。這種表示方式在用組合 語言編寫的那段會出現問題。因爲 u8 無法表示負數,所以 x--到零之後會 從 255 再繼續減,導致物件會從一端消失,再突然出現在另一端的情況。 因為出現這種狀況,我們把它改成 s16,並且利用檢查最高位來決定它的正 負號。再利用檢查邊界的方式,便可以把它改成限制在螢幕範圍裡,不至 於跑出螢幕外之方式。

#### 6. 不熟悉 HAM 提供的函式 (ham DrawText()有 bug!!!)

當我們要在螢幕上顯示字的時候,我們去杳了一下 HAM 提供的函式。 發現了 ham\_DrawText()這個函式。但是在遊戲撰寫途中,發現了利用此 ham DrawText()在某些情況下並不能正確地顯示我們所需要的字。另一方 面, 在此函式的說明文件中也有提到, 這個函式非常的慢, 通常是用於 debug 中。所以最後我們決定自己寫一個函式來顯示我們需要的字。包括游戲淮 行中的分數與時鐘等,都是利用數字的圖檔組合而成的。

#### 7. 無法加入音樂

製作遊戲的過程中,我們試過許許多多的方法希望可以加入背景音 樂,卻受限於記憶體的大小而無法成功(我們有詢問過成功加入音效的組 別,一致認為是因爲我們的遊戲所包含的元件較多,所以無法額外加入音 效) 或者是放出來的音樂因為節奏不對而淪為噪音。請教別組之後,知道 要更改 makefile 的設定, 卻發現我們的 makefile 跟別組差異頗多; 設定 krawall 之後,雖然 project 可以 build,不過模擬的時候卻連 HAM 的 logo 動畫都沒有顯示出來,陷入無法克服困難的狀況。

# 六、未來展望

## 1. 增加關卡

礙於時間緊迫,目前製作出來的遊戲只有一個關卡,未來可以製作更 多的關卡,已增加遊戲的趣味性。

#### 2. 加入音效

雖然我們試過許多加入音效的方法,卻受限於記憶體大小或放出的音 樂節奏不對。不過我們仍然相信可以成功加入背景音樂的方法是存在的, 如果未來有機會,我們希望可以研究出如何加入音效。

### 七、心得

- 1. 註解的存在十分重要!清楚的註解和有意義的變數名稱可以讓組員們在 最短的時間內了解某段程式所代表的意義,也增加 DeBug 與更新程式時 的效率。
- 2. 經過這段時間,深深感受到高階語言的簡潔和方便。即便是 C 語言,相 對於組合語言也親切頗多。

八、感謝名單

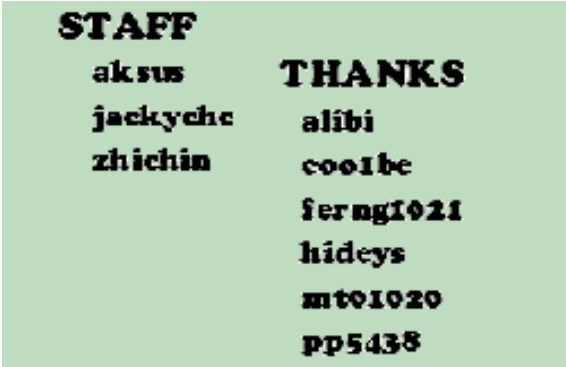

九、參考資料

1. HAM online documentation

http://www.ngine.de/hamdoc/index.html

- 2. 掌上游戏机设计指南 -- GBA 程序设计初步掌握 ʳʳʳʳ http://www.mcxb.com/sysProgram/Java/JavaJ2ME/140481.html
- 3. HAM 教程翻译本

http://dev.gameres.com/Program/Other/GBA/HamTutorial1.htm http://bbs.ogdev.net/TopicContent.aspx?BoardID=2&TopicID=6177 http://www.gamego.cn/kafajishu/detail.asp?id=551 http://www.gamego.cn/kafajishu/detail.asp?id=552 http://www.linuxpk.com/19725.html

4. 淺談射擊遊戲

http://kyovbdx.myweb.hinet.net/tutorials/ProgramShoot/new/tutorial01.htm ʳʳʳʳ http://kyovbdx.myweb.hinet.net/tutorials/ProgramShoot/new/tutorial02.htm